# **pytermor**

**Alexandr Shavykin**

**Jun 06, 2022**

## **CONTENTS**

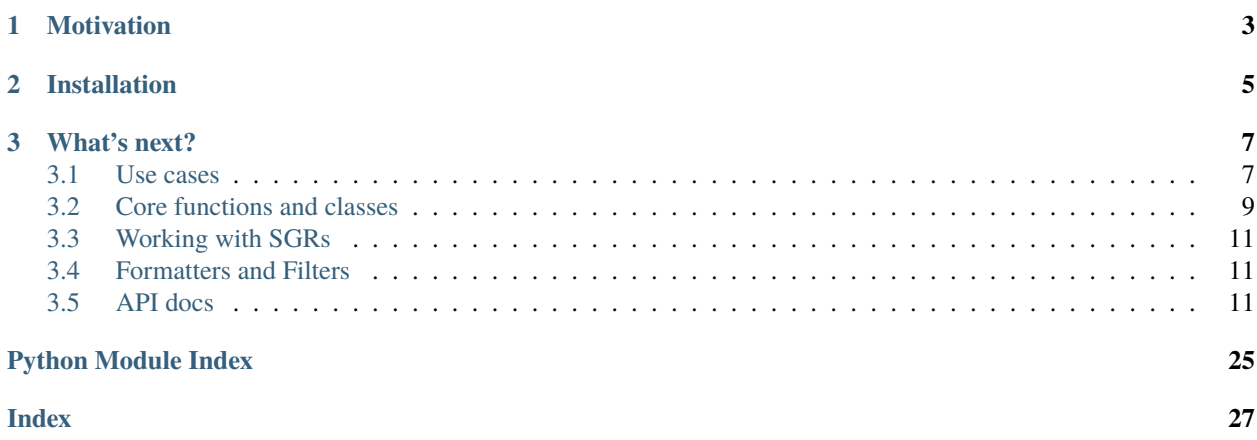

*(yet another)* Python library designed for formatting terminal output using ANSI escape codes. Implements automatic "soft" format termination. Provides a registry of ready-to-use SGR sequences and formatting spans (or combined sequences). Also includes a set of number formatters for pretty output.

## **CHAPTER**

## **ONE**

## **MOTIVATION**

<span id="page-6-0"></span>Key feature of this library is providing necessary abstractions for building complex text sections with lots of formatting, while keeping the application code clear and readable.

**CHAPTER**

**TWO**

## **INSTALLATION**

<span id="page-8-0"></span>pip install pytermor

### **CHAPTER**

## **THREE**

## **WHAT'S NEXT?**

## <span id="page-10-1"></span><span id="page-10-0"></span>**3.1 Use cases**

```
1 from pytermor import span
2
```
2

```
print(span.blue('Use'), span.cyan('cases'))
```
*Span* is a combination of two control sequences; it wraps specified string with pre-defined leading and trailing SGR definitions.

### **3.1.1 Nested formats**

Preset spans can safely overlap with each other (as long as they require different *breaker* sequences to reset).

```
1 from pytermor import span
3 print(span.blue(span.underlined('Nested') + span.bold(' formats')))
```
Nested formats

## **3.1.2 Content-aware nesting**

Compose text spans with automatic content-aware format termination.

```
from pytermor import autocomplete
span1 = autocomplete('hi_cyan', 'bold')
span2 = autocomplete('bg_black', 'inversed', 'underlined', 'italic')
msg = span1(f'Content{span2("-aware format")} nesting')
print(msg)
```
Content-aware format nesting

### **3.1.3 Flexible sequence builder**

Create your own *SGR sequences* with build() method, which accepts color/attribute keys, integer codes and even existing *SGR*-s, in any amount and in any order. Key resolving is case-insensitive.

```
from pytermor import sequence, build
seq1 = build('red', 1) # keys or integer codes
seq2 = build(seq1, sequence.ITALIC) # existing SGRs as part of a new one
seq3 = build('underlined', 'YELLOW') # case-insensitivemsg = f' {seq1}Flexible {sequence.} REST} ' + \f'{seq2}sequence{sequence.RESET} ' + \setminusstr(seq3) + 'builder' + str(sequence.RESET)
print(msg)
```
Flexible sequence builder

### **3.1.4 256 colors support**

Use color\_indexed() to set foreground/background color to any of [xterm-256 colors.](https://www.ditig.com/256-colors-cheat-sheet)

```
from pytermor import color_indexed, sequence, autocomplete
txt = '256 colors support'
start_color = 41
msg = "for idx, c in enumerate(range(start_color, start_color+(36*6), 36)):
    msg += f' \{color\_indexed(c)\}\{txt\;idx*3:(idx+1)*3]\}\{sequence.\ctextrm{COLOR\_OFF}\}
```
print(autocomplete(sequence.BOLD).wrap(msg))

256 colors support

### **3.1.5 True Color support**

Support for 16M-color mode (or True Color) — with color\_rgb() wrapper method.

```
from pytermor import color_rgb, sequence, span
txt = 'True color support'
msg = 'for idx, c in enumerate(range(0, 256, 256//18)):
   r = max(0, 255-c)g = max(0, min(255, 127-(c*2)))b = cmsg += f' {\text{color\_rgb}(r, g, b)} {\text{frac}}print(span.bold(msg))
```
True color suppor

## <span id="page-12-1"></span><span id="page-12-0"></span>**3.2 Core functions and classes**

### **3.2.1 Functions**

pytermor.build(*\*args: str | int |* [SequenceSGR](#page-21-0)) → *[SequenceSGR](#page-21-0)*

Create new *SequenceSGR* with specified *args* as params.

Resulting sequence param order is same as an argument order.

#### **Each sequence param can be specified as:**

- string key (see [span](#page-24-0))
- integer param value (see [intcode](#page-18-0))
- existing *SequenceSGR* instance (params will be extracted).
- pytermor.color\_indexed(*color: int*, *bg: bool = False*) → *[SequenceSGR](#page-21-0)*

Wrapper for creation of *SequenceSGR* that sets foreground (or background) to one of 256-color pallete value.

#### **Parameters**

- color Index of the color in the pallete,  $0 255$ .
- bg Set to *true* to change the background color (default is foreground).

#### **Returns**

*SequenceSGR* with required params.

pytermor.color\_rgb(*r: int*, *g: int*, *b: int*, *bg: bool* = *False*)  $\rightarrow$  *[SequenceSGR](#page-21-0)* 

Wrapper for creation of *SequenceSGR* operating in True Color mode (16M). Valid values for *r*, *g* and *b* are in range [0; 255]. This range linearly translates into [0x00; 0xFF] for each channel. The result value is composed as #RRGGBB. For example, sequence with color of *#FF3300* can be created with:

color\_rgb(255, 51, 0)

#### **Parameters**

- $\mathbf{r}$  Red channel value,  $0 255$ .
- $g$  Blue channel value,  $0 255$ .
- $\mathbf{b}$  Green channel value,  $0 255$ .
- **bg** Set to *true* to change the background color (default is foreground).

#### **Returns**

*SequenceSGR* with required params.

#### pytermor.autocomplete(*\*args: str | int |* [SequenceSGR](#page-21-0)) → *[Span](#page-24-1)*

Create new *Span* with specified control sequence(s) as an opening sequence and **automatically compose** closing sequence that will terminate attributes defined in the first one while keeping the others (soft reset).

Resulting sequence param order is same as an argument order.

#### **Each sequence param can be specified as:**

- string key (see [span](#page-24-0))
- integer param value (see [intcode](#page-18-0))
- existing *SequenceSGR* instance (params will be extracted).

### **3.2.2 Classes**

#### class pytermor.SequenceSGR(*\*params: int*)

Class representing SGR-type escape sequence with varying amount of parameters.

*SequenceSGR* with zero params was specifically implemented to translate into empty string and not into \e[m, which would have made sense, but also would be very entangling, as this sequence is equivalent of  $\e$ [0m – hard reset sequence. The empty-string-sequence is predefined as [NOOP](#page-22-0).

It's possible to add of one SGR sequence to another:

```
SequenceSGR(31) + SequenceSGR(1)
```
which is equivalent to:

SequenceSGR(31, 1)

#### $print() \rightarrow str$

Build up actual byte sequence and return as an ASCII-encoded string.

class pytermor.Span(*opening\_seq: Optional[*[SequenceSGR](#page-21-0)*] = None*, *closing\_seq: Optional[*[SequenceSGR](#page-21-0)*] = None*, *hard\_reset\_after: bool = False*)

Wrapper class that contains starter, or *opening* sequence and (optionally) *closing* sequence.

Note that *closing\_seq* gets overwritten with [sequence.RESET](#page-22-1) if *hard\_reset\_after* is *True*.

#### **Parameters**

- opening\_seq Starter sequence, in general determening how *Span* will actually look like.
- closing\_seq Finisher SGR sequence.
- hard\_reset\_after Set *closing\_seq* to a hard reset sequence.

#### property closing\_seq: [SequenceSGR](#page-21-0)

Return closing SGR sequence instance.

#### property closing\_str: str

Return closing SGR sequence encoded.

#### property opening\_seq: [SequenceSGR](#page-21-0)

Return opening SGR sequence instance.

#### property opening\_str: str

Return opening SGR sequence encoded.

**wrap**(*text: Optional*[*Any*] = *None*)  $\rightarrow$  str

Wrap given *text* with *Span*'s *SGRs* – *opening\_seq* to the left, *closing\_seq* to the right. str(text) will be invoked for all argument types with the exception of *None*, which will be replaced with empty string.

#### **Parameters**

**text** – String to wrap.

#### **Returns**

Resulting string; input argument enclosed to *Span*'s *SGRs*, if any.

## <span id="page-14-4"></span><span id="page-14-0"></span>**3.3 Working with SGRs**

- **3.3.1 Format soft reset**
- **3.3.2 Creating and applying** *SGRs*
- **3.3.3 SGR structure**
- **3.3.4 Combining SGRs**
- **3.3.5 Creating and applying** *Spans*

## <span id="page-14-1"></span>**3.4 Formatters and Filters**

- **3.4.1 Auto-float formatter**
- **3.4.2 Prefixed-unit formatter**
- **3.4.3 Time delta formatter**
- **3.4.4** *StringFilters*
- **3.4.5 Standard Library extensions**

### <span id="page-14-2"></span>**3.5 API docs**

### **3.5.1 formatters**

#### <span id="page-14-3"></span>**auto\_float**

```
pytermor.formatters.auto_float.format_auto_float(value: float, req_len: int, allow_exponent_notation:
                                                             bool = True) \rightarrow str
```
Dynamically adjust decimal digit amount and format to fill up the output string with as many significant digits as possible, and keep the output length strictly equal to *req\_len* at the same time.

#### **Examples:**

- format\_auto\_float( 0.0167, 5) => '0.017'
- format\_auto\_float( 0.167, 5) => '0.167'
- format\_auto\_float( 1.567, 5) => '1.567'
- format\_auto\_float( 12.56, 5) => '12.56'
- format\_auto\_float( 123.56, 5) => '123.6'
- format\_auto\_float(1234.56, 5) => ' 1235'
- format\_auto\_float(12345.6, 5) => '12346'

<span id="page-15-2"></span>For cases when it's impossible to fit a number in the required length and rounding doesn't help (e.g. 12 500 000 and 5 chars) algorithm switches to scientific notation and the result looks like '1.2e7'.

When exponent form is disabled, there is two options for value that cannot fit into required length:

- 1) if absolute value is less than 1, zeros will be displayed ('0.0000');
- 2) in case of big numbers (like 10^9) ValueError will be raised instead.

#### **Parameters**

- **value** Value to format
- **req\_len** Required output string length
- allow\_exponent\_notation Enable/disable exponent form.

#### **Returns**

Formatted string of required length

#### **Raises**

ValueError –

New in version 1.7.

#### <span id="page-15-1"></span>**prefixed\_unit**

pytermor.formatters.prefixed\_unit.PRESET\_SI\_BINARY = PrefixedUnitPreset(max\_value\_len=5, integer\_input=True, unit='b', unit\_separator=' ', mcoef=1024.0, prefixes=['y', 'z', 'a', 'f', 'p', 'n', '', 'm', None, 'k', 'M', 'G', 'T', 'P', 'E', 'Z', 'Y'], prefix\_zero\_idx=8)

Similar to PRESET\_SI\_METRIC, but this preset differs in one aspect. Given a variable with default value = *995*, printing it's value out using this preset results in "995 b". After increasing it by *20* we'll have *1015*, but it's still not enough to become a kilobyte – so displayed value will be "1015 b". Only after one more increasing (at *1024* and more) the value will be in a form of "1.00 kb".

So, in this case max\_value\_len must be at least **5** (not 4), because it's a minimum requirement for displaying values from *1023* to *-1023*.

Total maximum length is  $max_value_length + 3 = 8 (+3)$  is from separator, unit and prefix, assuming all of them have 1-char width).

pytermor.formatters.prefixed\_unit.PRESET\_SI\_METRIC = PrefixedUnitPreset(max\_value\_len=4, integer\_input=False, unit='', unit\_separator=' ', mcoef=1000.0, prefixes=['y', 'z', 'a', 'f', 'p', 'n', '', 'm', None, 'k', 'M', 'G', 'T', 'P', 'E', 'Z', 'Y'], prefix\_zero\_idx=8)

Suitable for formatting any SI unit with values from approximately *10^-27* to *10^27*.

max\_value\_len must be at least **4**, because it's a minimum requirement for displaying values from *999* to *-999*. Next number to *999* is *1000*, which will be displayed as 1k.

Total maximum length is max\_value\_len + 3, which is **7** (+3 is from separator, unit and prefix, assuming all of them have 1-char width). Without unit (default) it's **6**.

<span id="page-15-0"></span>class pytermor.formatters.prefixed\_unit.PrefixedUnitPreset(*max\_value\_len: int*, *integer\_input:*

*bool*, *unit: str | None*, *unit\_separator: str | None*, *mcoef: float*, *prefixes: List[str | None] | None*, *prefix\_zero\_idx: int | None*)

New in version 1.7.

<span id="page-16-0"></span>integer\_input: bool property max\_len: int max\_value\_len: int mcoef: float prefix\_zero\_idx: int | None prefixes: List[str | None] | None unit: str | None unit\_separator: str | None

pytermor.formatters.prefixed\_unit.format\_prefixed\_unit(*value: float*, *preset:* [PrefixedUnitPreset](#page-15-0)) →

str

Format value using preset settings. The main idea of this method is to fit into specified string length as much significant digits as it's theoretically possible, using multipliers and unit prefixes to indicate them.

#### **Parameters**

- **value** Input value
- preset Formatter settings

#### **Returns**

Formatted value

New in version 1.7.

```
pytermor.formatters.prefixed_unit.format_si_binary(value: float) → str
```
Format value as binary size (bytes, kbytes, Mbytes), max result length is *8* chars. Base is *1024*.

#### **Examples:**

- format\_si\_binary(631) => '631 b'
- format\_si\_binary(1080) => '1.05 kb'
- format\_si\_binary(45200) => '44.14  $kb$ '
- format\_si\_binary(1257800) => '1.20  $Mb'$

#### **Parameters**

value – Input value in bytes.

#### **Returns**

Formatted string with SI-prefix if necessary.

New in version 2.0.

```
pytermor.formatters.prefixed_unit.format_si_metric(value: float) → str
```
Format value as unitless value with SI-prefixes, max result length is *6* chars. Base is *1000*.

#### **Examples:**

- format\_si\_metric(123.456) => '123'
- format\_si\_metric(1080) => '1.08 k'
- format\_si\_metric(45200) => '45.2 k'

<span id="page-17-4"></span>• format\_si\_metric(1257800) => '1.26 M'

#### **Parameters**

value – Input value (unitless).

#### **Returns**

Formatted string with SI-prefix if necessary.

New in version 2.0.

#### <span id="page-17-3"></span>**time\_delta**

Module for time difference formatting (e.g. "4 days 15 hours", "8h 59m").

<span id="page-17-1"></span>Supports several output lengths and can be customized even more.

class pytermor.formatters.time\_delta.TimeDeltaFormatter(*max\_len: int*, *units: List[*[TimeUnit](#page-17-0)*]*,

*allow\_negative: bool*, *unit\_separator: str | None = None*, *plural\_suffix: str | None = None*, *overflow\_msg: str | None = 'OVERFLOW'*)

Formatter for time intervals. Key feature of this formatter is ability to combine two units and display them simultaneously, e.g. print "3h 48min" instead of "228 mins" or "3 hours",

#### **Example output:**

"10 secs", "5 mins", "4h 15min", "5d 22h"

allow\_negative: bool

**format**(*seconds:*  $float$ )  $\rightarrow$  str

max\_len: int

overflow\_msg: str | None = 'OVERFLOW'

plural\_suffix: str | None = None

unit\_separator: str | None = None

units: List[[TimeUnit](#page-17-0)]

#### <span id="page-17-2"></span>class pytermor.formatters.time\_delta.TimeDeltaFormatterRegistry

Simple registry for storing formatters and selecting the suitable one by max output length.

 $find\_matching(max\_len: int) \rightarrow TimeDeltaFormatter$  $find\_matching(max\_len: int) \rightarrow TimeDeltaFormatter$  | None

get\_by\_max\_len(*max\_len: int*) → *[TimeDeltaFormatter](#page-17-1)* | None

get\_longest() → *[TimeDeltaFormatterRegistry](#page-17-2)* | None

get\_shortest() → *[TimeDeltaFormatterRegistry](#page-17-2)* | None

register(*\*formatters:* [TimeDeltaFormatter](#page-17-1))

<span id="page-17-0"></span>class pytermor.formatters.time\_delta.TimeUnit(*name: 'str'*, *in\_next: 'int' = None*, *custom\_short: 'str' = None*, *collapsible\_after: 'int' = None*, *overflow\_afer: 'int' = None*)

```
collapsible_after: int = None
custom_short: str = None
in_next: int = None
name: str
overflow_afer: int = None
```

```
pytermor.formatters.time_delta.format_time_delta(seconds: float, max_len: Optional[int] = None) →
                                                       str
```
Format time delta using suitable format (which depends on max\_len argument). Key feature of this formatter is ability to combine two units and display them simultaneously, e.g. print "3h 48min" instead of "228 mins" or "3 hours",

Formatters are defined for max\_len= 3, 4, 6 and 10. Therefore, you can pass in any value from 3 incl. and it's guarenteed that result's length will be less or equal to required length. If omitted longest registred will be used.

#### **Example output:**

- max\_len=3: "10s", "5m", "4h", "5d"
- max\_len=4: "10 s", "5 m", "4 h", "5 d"
- max\_len=6: "10 sec", "5 min", "4h 15m", "5d 22h"
- max\_len=10: "10 secs", "5 mins", "4h 15min", "5d 22h"

#### **Parameters**

- seconds Value to format
- max\_len Maximum output string length (total)

#### **Returns**

Formatted string

<span id="page-18-3"></span>pytermor.formatters.format\_thousand\_sep(*value: int | float*, *separator=' '*)

A :param value: :param separator: :return:

### <span id="page-18-0"></span>**3.5.2 intcode**

Module with SGR param integer codes, contains a complete or almost complete list of reliably working ones.

Suitable for [autocomplete\(\)](#page-24-2) and [build\(\)](#page-21-1) library methods.

```
pytermor.intcode.RESET = 0
```
Hard reset code.

<span id="page-18-1"></span>pytermor.intcode.BOLD = 1

<span id="page-18-2"></span>pytermor.intcode.DIM = 2

pytermor.intcode.ITALIC = 3

pytermor.intcode.UNDERLINED = 4

pytermor.intcode.BLINK\_SLOW = 5

<span id="page-19-0"></span>pytermor.intcode.BLINK\_FAST = 6 pytermor.intcode.INVERSED = 7 pytermor.intcode.HIDDEN = 8 pytermor.intcode.CROSSLINED = 9 pytermor.intcode.DOUBLE\_UNDERLINED = 21 pytermor.intcode.OVERLINED = 53 pytermor.intcode.NO\_BOLD\_DIM = 22

Note: There is no separate sequence for disabling either [BOLD](#page-18-1) or [DIM](#page-18-2) while keeping the other.

pytermor.intcode.ITALIC\_OFF = 23 pytermor.intcode.UNDERLINED\_OFF = 24 pytermor.intcode.BLINK\_OFF = 25 pytermor.intcode.INVERSED\_OFF = 27 pytermor.intcode.HIDDEN\_OFF = 28 pytermor.intcode.CROSSLINED\_OFF = 29 pytermor.intcode.COLOR\_OFF = 39 pytermor.intcode.BG\_COLOR\_OFF = 49 pytermor.intcode.OVERLINED\_OFF = 55 pytermor.intcode.BLACK = 30 pytermor.intcode.RED = 31 pytermor.intcode.GREEN = 32 pytermor.intcode.YELLOW = 33 pytermor.intcode.BLUE = 34 pytermor.intcode.MAGENTA = 35 pytermor.intcode.CYAN = 36 pytermor.intcode.WHITE = 37 pytermor.intcode.BG\_BLACK = 40 pytermor.intcode.BG\_RED = 41 pytermor.intcode.BG\_GREEN = 42 pytermor.intcode.BG\_YELLOW = 43 pytermor.intcode.BG\_BLUE = 44

<span id="page-20-1"></span>pytermor.intcode.BG\_MAGENTA = 45

- pytermor.intcode.BG\_CYAN = 46
- pytermor.intcode.BG\_WHITE = 47
- pytermor.intcode.GRAY = 90
- pytermor.intcode.HI\_RED = 91
- pytermor.intcode.HI\_GREEN = 92
- pytermor.intcode.HI\_YELLOW = 93
- pytermor.intcode.HI\_BLUE = 94
- pytermor.intcode.HI\_MAGENTA = 95
- pytermor.intcode.HI\_CYAN = 96
- pytermor.intcode.HI\_WHITE = 97
- pytermor.intcode.BG\_GRAY = 100
- pytermor.intcode.BG\_HI\_RED = 101
- pytermor.intcode.BG\_HI\_GREEN = 102
- pytermor.intcode.BG\_HI\_YELLOW = 103
- pytermor.intcode.BG\_HI\_BLUE = 104
- pytermor.intcode.BG\_HI\_MAGENTA = 105
- pytermor.intcode.BG\_HI\_CYAN = 106
- pytermor.intcode.BG\_HI\_WHITE = 107
- pytermor.intcode.LIST\_COLORS = [30, 31, 32, 33, 34, 35, 36, 37, 38]
- pytermor.intcode.LIST\_BG\_COLORS = [40, 41, 42, 43, 44, 45, 46, 47, 48]
- pytermor.intcode.LIST\_HI\_COLORS = [90, 91, 92, 93, 94, 95, 96, 97]
- pytermor.intcode.LIST\_BG\_HI\_COLORS = [100, 101, 102, 103, 104, 105, 106, 107]

```
pytermor.intcode.LIST_ALL_COLORS = [30, 31, 32, 33, 34, 35, 36, 37, 38, 40, 41, 42, 43,
44, 45, 46, 47, 48, 90, 91, 92, 93, 94, 95, 96, 97, 100, 101, 102, 103, 104, 105, 106,
107]
```
### <span id="page-20-0"></span>**3.5.3 registry**

class pytermor.registry.Registry

get\_closing\_seq(*opening\_seq:* [SequenceSGR](#page-21-0)) → *[SequenceSGR](#page-21-0)* register\_complex(*starter\_codes: Tuple[int, ...]*, *param\_len: int*, *breaker\_code: int*) register\_single(*starter\_code: int | Tuple[int, ...]*, *breaker\_code: int*)

### <span id="page-21-3"></span><span id="page-21-2"></span>**3.5.4 sequence**

Module contains definitions for working with ANSI escape sequences as classes and instances.

<span id="page-21-0"></span>Each preset defined below is a valid argument for [autocomplete\(\)](#page-24-2) and [build\(\)](#page-21-1) methods.

#### class pytermor.sequence.SequenceSGR(*\*params: int*)

Class representing SGR-type escape sequence with varying amount of parameters.

*SequenceSGR* with zero params was specifically implemented to translate into empty string and not into \e[m, which would have made sense, but also would be very entangling, as this sequence is equivalent of  $\epsilon$ [0m – hard reset sequence. The empty-string-sequence is predefined as [NOOP](#page-22-0).

It's possible to add of one SGR sequence to another:

```
SequenceSGR(31) + SequenceSGR(1)
```
which is equivalent to:

```
SequenceSGR(31, 1)
```

```
print() \rightarrow str
```
Build up actual byte sequence and return as an ASCII-encoded string.

<span id="page-21-1"></span>pytermor.sequence.build(*\*args: str | int |* [SequenceSGR](#page-21-0)) → *[SequenceSGR](#page-21-0)*

Create new *SequenceSGR* with specified *args* as params.

Resulting sequence param order is same as an argument order.

#### **Each sequence param can be specified as:**

- string key (see [span](#page-24-0))
- integer param value (see [intcode](#page-18-0))
- existing *SequenceSGR* instance (params will be extracted).

pytermor.sequence.color\_indexed(*color: int*, *bg: bool = False*) → *[SequenceSGR](#page-21-0)*

Wrapper for creation of *SequenceSGR* that sets foreground (or background) to one of 256-color pallete value.

#### **Parameters**

- color Index of the color in the pallete,  $0 255$ .
- bg Set to *true* to change the background color (default is foreground).

#### **Returns**

*SequenceSGR* with required params.

#### pytermor.sequence.color\_rgb(*r: int*, *g: int*, *b: int*, *bg: bool = False*) → *[SequenceSGR](#page-21-0)*

Wrapper for creation of *SequenceSGR* operating in True Color mode (16M). Valid values for *r*, *g* and *b* are in range [0; 255]. This range linearly translates into  $[0x00; 0xFF]$  for each channel. The result value is composed as #RRGGBB. For example, sequence with color of *#FF3300* can be created with:

color\_rgb(255, 51, 0)

#### **Parameters**

- $\mathbf{r}$  Red channel value,  $0 255$ .
- $g$  Blue channel value,  $0 255$ .
- <span id="page-22-2"></span>•  $\mathbf{b}$  – Green channel value,  $0 - 255$ .
- bg Set to *true* to change the background color (default is foreground).

#### **Returns**

*SequenceSGR* with required params.

#### <span id="page-22-0"></span>pytermor.sequence.NOOP = SGR[]

Special sequence in case where you *have to* provide one or another SGR, but do not want anything to be actually printed.

- NOOP.print() returns empty string.
- NOOP.params() returns empty list.

New in version 1.8.

#### <span id="page-22-1"></span>pytermor.sequence.RESET = SGR[0]

Reset all attributes and colors.

```
pytermor.sequence.BOLD = SGR[1]
```

```
pytermor.sequence.DIM = SGR[2]
```

```
pytermor.sequence.ITALIC = SGR[3]
```

```
pytermor.sequence.UNDERLINED = SGR[4]
```
- pytermor.sequence.BLINK\_SLOW = SGR[5]
- pytermor.sequence.BLINK\_FAST = SGR[6]
- pytermor.sequence.INVERSED = SGR[7]
- pytermor.sequence.HIDDEN = SGR[8]
- pytermor.sequence.CROSSLINED = SGR[9]
- pytermor.sequence.DOUBLE\_UNDERLINED = SGR[21]
- pytermor.sequence.OVERLINED = SGR[53]
- pytermor.sequence.NO\_BOLD\_DIM = SGR[22]
- pytermor.sequence.ITALIC\_OFF = SGR[23]
- pytermor.sequence.UNDERLINED\_OFF = SGR[24]
- pytermor.sequence.BLINK\_OFF = SGR[25]
- pytermor.sequence.INVERSED\_OFF = SGR[27]
- pytermor.sequence.HIDDEN\_OFF = SGR[28]
- pytermor.sequence.CROSSLINED\_OFF = SGR[29]
- pytermor.sequence.OVERLINED\_OFF = SGR[55]
- pytermor.sequence.BLACK = SGR[30]

```
pytermor.sequence.RED = SGR[31]
```
<span id="page-23-0"></span>pytermor.sequence.GREEN = SGR[32] pytermor.sequence.YELLOW = SGR[33] pytermor.sequence.BLUE = SGR[34] pytermor.sequence.MAGENTA = SGR[35] pytermor.sequence.CYAN = SGR[36] pytermor.sequence.WHITE = SGR[37] pytermor.sequence.COLOR\_OFF = SGR[39] pytermor.sequence.BG\_BLACK = SGR[40] pytermor.sequence.BG\_RED = SGR[41] pytermor.sequence.BG\_GREEN = SGR[42] pytermor.sequence.BG\_YELLOW = SGR[43] pytermor.sequence.BG\_BLUE = SGR[44] pytermor.sequence.BG\_MAGENTA = SGR[45] pytermor.sequence.BG\_CYAN = SGR[46] pytermor.sequence.BG\_WHITE = SGR[47] pytermor.sequence.BG\_COLOR\_OFF = SGR[49] pytermor.sequence.GRAY = SGR[90] pytermor.sequence.HI\_RED = SGR[91] pytermor.sequence.HI\_GREEN = SGR[92] pytermor.sequence.HI\_YELLOW = SGR[93] pytermor.sequence.HI\_BLUE = SGR[94] pytermor.sequence.HI\_MAGENTA = SGR[95] pytermor.sequence.HI\_CYAN = SGR[96] pytermor.sequence.HI\_WHITE = SGR[97] pytermor.sequence.BG\_GRAY = SGR[100] pytermor.sequence.BG\_HI\_RED = SGR[101] pytermor.sequence.BG\_HI\_GREEN = SGR[102] pytermor.sequence.BG\_HI\_YELLOW = SGR[103] pytermor.sequence.BG\_HI\_BLUE = SGR[104] pytermor.sequence.BG\_HI\_MAGENTA = SGR[105] pytermor.sequence.BG\_HI\_CYAN = SGR[106] pytermor.sequence.BG\_HI\_WHITE = SGR[107]

### <span id="page-24-3"></span><span id="page-24-0"></span>**3.5.5 span**

Module introducing *Span* abstractions. The key difference beetween them and *Sequences* is that sequence can *open* text style and also *close*, or terminate it. As for *Spans* – they always do both; typical use-case of *Span* is to wrap some text in opening SGR and closing one.

Name of any format preset in this module can be used as a string argument in  $build()$  and  $autocomplete()$  methods:

autocomplete('red', 'bold')

<span id="page-24-1"></span>class pytermor.span.Span(*opening\_seq: Optional[*[SequenceSGR](#page-21-0)*] = None*, *closing\_seq: Optional[*[SequenceSGR](#page-21-0)*] = None*, *hard\_reset\_after: bool = False*)

Wrapper class that contains starter, or *opening* sequence and (optionally) *closing* sequence.

Note that *closing\_seq* gets overwritten with [sequence.RESET](#page-22-1) if *hard\_reset\_after* is *True*.

#### **Parameters**

- opening\_seq Starter sequence, in general determening how *Span* will actually look like.
- closing\_seq Finisher SGR sequence.
- hard\_reset\_after Set *closing\_seq* to a hard reset sequence.

#### **wrap**(*text: Optional*[*Any*] = *None*)  $\rightarrow$  str

Wrap given *text* with *Span*'s *SGRs* – *opening\_seq* to the left, *closing\_seq* to the right. str(text) will be invoked for all argument types with the exception of *None*, which will be replaced with empty string.

#### **Parameters**

 $text - String to wrap.$ 

#### **Returns**

Resulting string; input argument enclosed to *Span*'s *SGRs*, if any.

#### property opening\_str: str

Return opening SGR sequence encoded.

property opening\_seq: [SequenceSGR](#page-21-0)

Return opening SGR sequence instance.

#### property closing\_str: str

Return closing SGR sequence encoded.

#### property closing\_seq: [SequenceSGR](#page-21-0)

Return closing SGR sequence instance.

#### <span id="page-24-2"></span>pytermor.span.autocomplete(*\*args: str | int |* [SequenceSGR](#page-21-0)) → *[Span](#page-24-1)*

Create new *Span* with specified control sequence(s) as an opening sequence and **automatically compose** closing sequence that will terminate attributes defined in the first one while keeping the others (soft reset).

Resulting sequence param order is same as an argument order.

#### **Each sequence param can be specified as:**

- string key (see [span](#page-24-0))
- integer param value (see [intcode](#page-18-0))
- existing *SequenceSGR* instance (params will be extracted).

```
Special Span in cases where you have to select one or another Span, but do not want anything to be actually
    printed.
       • noop(string) or noop.wrap(string) returns string without any modifications;
       • noop.opening_str and noop.closing_str are empty strings;
       • noop.opening_seq and noop.closing_seq both returns sequence.NOOP.
pytermor.span.bold = Span[SGR[1], SGR[22]]
pytermor.span.dim = Span[SGR[2], SGR[22]]
pytermor.span.italic = Span[SGR[3], SGR[23]]
pytermor.span.underlined = Span[SGR[4], SGR[24]]
pytermor.span.inversed = Span[SGR[7], SGR[27]]
pytermor.span.overlined = Span[SGR[53], SGR[55]]
pytermor.span.red = Span[SGR[31], SGR[39]]
pytermor.span.green = Span[SGR[32], SGR[39]]
pytermor.span.yellow = Span[SGR[33], SGR[39]]
pytermor.span.blue = Span[SGR[34], SGR[39]]
pytermor.span.magenta = Span[SGR[35], SGR[39]]
pytermor.span.cyan = Span[SGR[36], SGR[39]]
pytermor.span.gray = Span[SGR[90], SGR[39]]
pytermor.span.bg_black = Span[SGR[40], SGR[49]]
pytermor.span.bg_red = Span[SGR[41], SGR[49]]
pytermor.span.bg_green = Span[SGR[42], SGR[49]]
pytermor.span.bg_yellow = Span[SGR[43], SGR[49]]
pytermor.span.bg_blue = Span[SGR[44], SGR[49]]
pytermor.span.bg_magenta = Span[SGR[45], SGR[49]]
pytermor.span.bg_cyan = Span[SGR[46], SGR[49]]
pytermor.span.bg_gray = Span[SGR[100], SGR[49]]
```
<span id="page-25-0"></span>pytermor.span.noop = Span[SGR[], SGR[]]

### <span id="page-26-3"></span>**3.5.6 util**

#### <span id="page-26-1"></span>**stdlib\_ext**

Some of the Python Standard Library methods rewritten for correct work with strings containing control sequences.

```
pytermor.util.stdlib_ext.center_aware(s: str, width: int, fillchar: str = ' ') → str
```
SGR-formatting-aware implementation of str.center.

Return a centered string of length width. Padding is done using the specified fill character (default is a space).

pytermor.util.stdlib\_ext.ljust\_sgr(s: str, width: int, fillchar: str = '')  $\rightarrow$  str

SGR-formatting-aware implementation of str.ljust.

Return a left-justified string of length width. Padding is done using the specified fill character (default is a space).

pytermor.util.stdlib\_ext.rjust\_aware(*s: str, width: int, fillchar: str = ''*)  $\rightarrow$  str

SGR-formatting-aware implementation of str.rjust.

Return a right-justified string of length width. Padding is done using the specified fill character (default is a space).

#### <span id="page-26-2"></span>**string\_filter**

String filtering module.

Main idea is to provide a common interface for string filtering, that can make possible working with filters like with objects rather than with functions/lambdas.

```
pytermor.util.string_filter.apply_filters(string: AnyStr, *args: StringFilter[AnyStr] |
                                                 Type[StringFilter[AnyStr]]) → AnyStr
```
Method for applying dynamic filter list to a target str/bytes. Example (will replace all *\x1b* control characters to *E* and make SGR params visible):

>>> apply\_filters(span.red('test'), ReplaceSGR(r'E\2\3\5'))

'E[31mtestE[39m'

Note that type of string argument must correspond to *StringFilter's* types, i.e. ReplaceNonAsciiBytes is *StringFilter[bytes]* type, so you can apply it only to bytes-type strings.

#### **Parameters**

- string  $(AnyStr)$  String for filter application (str or bytes-type).
- args *StringFilter* instances or *StringFilter* types.

#### **Returns**

String with applied filters.

<span id="page-26-0"></span>class pytermor.util.string\_filter.StringFilter(*repl: AnyStr*)

Common string modifier interface.

abstract apply(*s: AnyStr*) → AnyStr

class pytermor.util.string\_filter.ReplaceSGR(*repl: AnyStr = ''*)

Find all SGR seqs (e.g. 'ESC[1;4m') and replace with given string.

More specific version of ReplaceCSI.

<span id="page-27-1"></span>**Parameters** repl – Replacement, can contain regexp groups (see *apply\_filters*).  $apply(s: str) \rightarrow str$ class pytermor.util.string\_filter.ReplaceCSI(*repl: AnyStr = ''*) Find all CSI seqs (i.e. 'ESC[\*') and replace with given string. Less specific version of ReplaceSGR, as CSI consists of SGR and many other sequence subtypes. **Parameters** repl – Replacement, can contain regexp groups (see *apply\_filters*).  $apply(s: str) \rightarrow str$ class pytermor.util.string\_filter.ReplaceNonAsciiBytes(*repl: AnyStr = b''*) Keep 7-bit ASCII bytes *[0x00 - 0x7f]*, replace other to '?' (by default).

### **Parameters**

repl – Replacement bytes. To delete non-ASCII bytes define it as b".

 $apply(s: bytes) \rightarrow bytes$ 

<span id="page-27-0"></span>Utility package for removing some of the boilerplate code when dealing with escape sequences.

modindex | genindex

## **PYTHON MODULE INDEX**

### <span id="page-28-0"></span>p

pytermor, [9](#page-12-0) pytermor.formatters, [15](#page-18-3) pytermor.formatters.auto\_float, [11](#page-14-3) pytermor.formatters.prefixed\_unit, [12](#page-15-1) pytermor.formatters.time\_delta, [14](#page-17-3) pytermor.intcode, [15](#page-18-0) pytermor.registry, [17](#page-20-0) pytermor.sequence, [18](#page-21-2) pytermor.span, [21](#page-24-0) pytermor.util, [24](#page-27-0) pytermor.util.stdlib\_ext, [23](#page-26-1) pytermor.util.string\_filter, [23](#page-26-2)

## **INDEX**

## <span id="page-30-0"></span>A

allow\_negative (*pytermor.formatters.time\_delta.TimeDeltaFormatter attribute*), [14](#page-17-4) apply() (*pytermor.util.string\_filter.ReplaceCSI method*), [24](#page-27-1) apply() (*pytermor.util.string\_filter.ReplaceNonAsciiBytes* BG\_MAGENTA (*in module pytermor.intcode*), [16](#page-19-0) *method*), [24](#page-27-1) apply() (*pytermor.util.string\_filter.ReplaceSGR method*), [24](#page-27-1) apply() (*pytermor.util.string\_filter.StringFilter method*), [23](#page-26-3) apply\_filters() (*in module pytermor.util.string\_filter*), [23](#page-26-3) autocomplete() (*in module pytermor.span*), [21](#page-24-3)

## B

BG\_BLACK (*in module pytermor.intcode*), [16](#page-19-0) BG\_BLACK (*in module pytermor.sequence*), [20](#page-23-0) bg\_black (*in module pytermor.span*), [22](#page-25-0) BG\_BLUE (*in module pytermor.intcode*), [16](#page-19-0) BG\_BLUE (*in module pytermor.sequence*), [20](#page-23-0) bg\_blue (*in module pytermor.span*), [22](#page-25-0) BG\_COLOR\_OFF (*in module pytermor.intcode*), [16](#page-19-0) BG\_COLOR\_OFF (*in module pytermor.sequence*), [20](#page-23-0) BG\_CYAN (*in module pytermor.intcode*), [17](#page-20-1) BG\_CYAN (*in module pytermor.sequence*), [20](#page-23-0) bg\_cyan (*in module pytermor.span*), [22](#page-25-0) BG\_GRAY (*in module pytermor.intcode*), [17](#page-20-1) BG\_GRAY (*in module pytermor.sequence*), [20](#page-23-0) bg\_gray (*in module pytermor.span*), [22](#page-25-0) BG\_GREEN (*in module pytermor.intcode*), [16](#page-19-0) BG\_GREEN (*in module pytermor.sequence*), [20](#page-23-0) bg\_green (*in module pytermor.span*), [22](#page-25-0) BG\_HI\_BLUE (*in module pytermor.intcode*), [17](#page-20-1) BG\_HI\_BLUE (*in module pytermor.sequence*), [20](#page-23-0) BG\_HI\_CYAN (*in module pytermor.intcode*), [17](#page-20-1) BG\_HI\_CYAN (*in module pytermor.sequence*), [20](#page-23-0) BG\_HI\_GREEN (*in module pytermor.intcode*), [17](#page-20-1) BG\_HI\_GREEN (*in module pytermor.sequence*), [20](#page-23-0) BG\_HI\_MAGENTA (*in module pytermor.intcode*), [17](#page-20-1) BG\_HI\_MAGENTA (*in module pytermor.sequence*), [20](#page-23-0) BG\_HI\_RED (*in module pytermor.intcode*), [17](#page-20-1) BG\_HI\_RED (*in module pytermor.sequence*), [20](#page-23-0) BG\_HI\_WHITE (*in module pytermor.intcode*), [17](#page-20-1) BG\_HI\_WHITE (*in module pytermor.sequence*), [20](#page-23-0) BG\_HI\_YELLOW (*in module pytermor.intcode*), [17](#page-20-1) BG\_HI\_YELLOW (*in module pytermor.sequence*), [20](#page-23-0) BG\_MAGENTA (*in module pytermor.sequence*), [20](#page-23-0) bg\_magenta (*in module pytermor.span*), [22](#page-25-0) BG\_RED (*in module pytermor.intcode*), [16](#page-19-0) BG\_RED (*in module pytermor.sequence*), [20](#page-23-0) bg\_red (*in module pytermor.span*), [22](#page-25-0) BG\_WHITE (*in module pytermor.intcode*), [17](#page-20-1) BG\_WHITE (*in module pytermor.sequence*), [20](#page-23-0) BG\_YELLOW (*in module pytermor.intcode*), [16](#page-19-0) BG\_YELLOW (*in module pytermor.sequence*), [20](#page-23-0) bg\_yellow (*in module pytermor.span*), [22](#page-25-0) BLACK (*in module pytermor.intcode*), [16](#page-19-0) BLACK (*in module pytermor.sequence*), [19](#page-22-2) BLINK\_FAST (*in module pytermor.intcode*), [15](#page-18-4) BLINK\_FAST (*in module pytermor.sequence*), [19](#page-22-2) BLINK\_OFF (*in module pytermor.intcode*), [16](#page-19-0) BLINK\_OFF (*in module pytermor.sequence*), [19](#page-22-2) BLINK\_SLOW (*in module pytermor.intcode*), [15](#page-18-4) BLINK\_SLOW (*in module pytermor.sequence*), [19](#page-22-2) BLUE (*in module pytermor.intcode*), [16](#page-19-0) BLUE (*in module pytermor.sequence*), [20](#page-23-0) blue (*in module pytermor.span*), [22](#page-25-0) BOLD (*in module pytermor.intcode*), [15](#page-18-4) BOLD (*in module pytermor.sequence*), [19](#page-22-2) bold (*in module pytermor.span*), [22](#page-25-0) build() (*in module pytermor.sequence*), [18](#page-21-3)

## C

```
center_aware() (in module pytermor.util.stdlib_ext),
        23
closing_seq (pytermor.span.Span property), 21
closing_str (pytermor.span.Span property), 21
collapsible_after (pyter-
        mor.formatters.time_delta.TimeUnit attribute),
        14
color_indexed() (in module pytermor.sequence), 18
```
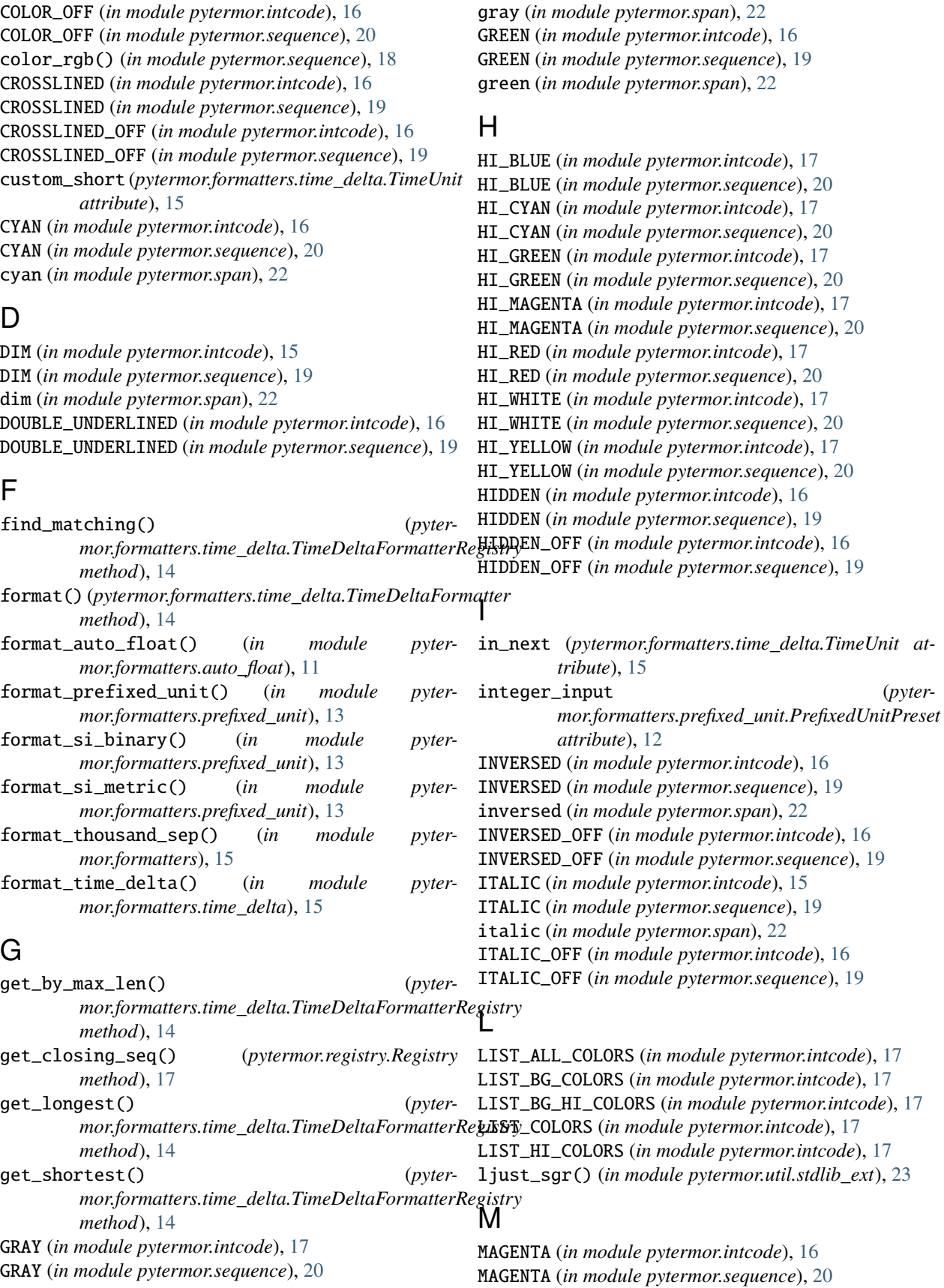

magenta (*in module pytermor.span*), [22](#page-25-0) max\_len (*pytermor.formatters.prefixed\_unit.PrefixedUnitPreset property*), [13](#page-16-0) max\_len (*pytermor.formatters.time\_delta.TimeDeltaFormatter attribute*), [14](#page-17-4) max\_value\_len (*pytermor.formatters.prefixed\_unit.PrefixedUnitPreset* PRESET\_SI\_METRIC (*in module pyterattribute*), [13](#page-16-0) mcoef (pytermor.formatters.prefixed\_unit.PrefixedUnitPreseprint() (pytermor.sequence.SequenceSGR method), [18](#page-21-3) *attribute*), [13](#page-16-0) module pytermor, [9](#page-12-1) pytermor.formatters, [15](#page-18-4) pytermor.formatters.auto\_float, [11](#page-14-4) pytermor.formatters.prefixed\_unit, [12](#page-15-2) pytermor.formatters.time\_delta, [14](#page-17-4) pytermor.intcode, [15](#page-18-4) pytermor.registry, [17](#page-20-1) pytermor.sequence, [18](#page-21-3) pytermor.span, [21](#page-24-3) pytermor.util, [24](#page-27-1) pytermor.util.stdlib\_ext, [23](#page-26-3) pytermor.util.string\_filter, [23](#page-26-3) PrefixedUnitPreset (*class in pytermor.formatters.prefixed\_unit*), [12](#page-15-2) prefixes (*pytermor.formatters.prefixed\_unit.PrefixedUnitPreset attribute*), [13](#page-16-0) PRESET\_SI\_BINARY (*in module pytermor.formatters.prefixed\_unit*), [12](#page-15-2) *mor.formatters.prefixed\_unit*), [12](#page-15-2) pytermor module, [9](#page-12-1) pytermor.formatters module, [15](#page-18-4) pytermor.formatters.auto\_float module, [11](#page-14-4) pytermor.formatters.prefixed\_unit module, [12](#page-15-2) pytermor.formatters.time\_delta module, [14](#page-17-4) pytermor.intcode module, [15](#page-18-4) pytermor.registry module, [17](#page-20-1) pytermor.sequence module, [18](#page-21-3)

### N

name (*pytermor.formatters.time\_delta.TimeUnit attribute*), [15](#page-18-4) NO\_BOLD\_DIM (*in module pytermor.intcode*), [16](#page-19-0) NO\_BOLD\_DIM (*in module pytermor.sequence*), [19](#page-22-2) NOOP (*in module pytermor.sequence*), [19](#page-22-2) noop (*in module pytermor.span*), [21](#page-24-3)

## $\Omega$

opening\_seq (*pytermor.span.Span property*), [21](#page-24-3) opening\_str (*pytermor.span.Span property*), [21](#page-24-3) overflow\_afer (*pytermor.formatters.time\_delta.TimeUnit attribute*), [15](#page-18-4) overflow\_msg (pytermor.formatters.time\_delta.TimeDeltal<del>FG91aLer</del>() (pytermor.formatters.time\_delta.TimeDeltaFormatterRegistry *attribute*), [14](#page-17-4) OVERLINED (*in module pytermor.intcode*), [16](#page-19-0) OVERLINED (*in module pytermor.sequence*), [19](#page-22-2) overlined (*in module pytermor.span*), [22](#page-25-0) OVERLINED\_OFF (*in module pytermor.intcode*), [16](#page-19-0) OVERLINED\_OFF (*in module pytermor.sequence*), [19](#page-22-2) P plural\_suffix (*pytermor.formatters.time\_delta.TimeDeltaFormatter* R RED (*in module pytermor.intcode*), [16](#page-19-0) RED (*in module pytermor.sequence*), [19](#page-22-2) red (*in module pytermor.span*), [22](#page-25-0) *method*), [14](#page-17-4) register\_complex() (*pytermor.registry.Registry method*), [17](#page-20-1) register\_single() (*pytermor.registry.Registry method*), [17](#page-20-1) Registry (*class in pytermor.registry*), [17](#page-20-1) ReplaceCSI (*class in pytermor.util.string\_filter*), [24](#page-27-1) ReplaceNonAsciiBytes (*class in pytermor.util.string\_filter*), [24](#page-27-1) ReplaceSGR (*class in pytermor.util.string\_filter*), [23](#page-26-3) RESET (*in module pytermor.intcode*), [15](#page-18-4)

pytermor.span module, [21](#page-24-3) pytermor.util module, [24](#page-27-1)

module, [23](#page-26-3)

module, [23](#page-26-3)

pytermor.util.stdlib\_ext

pytermor.util.string\_filter

*attribute*), [14](#page-17-4) prefix\_zero\_idx (*pytermor.formatters.prefixed\_unit.PrefixedUnitPreset attribute*), [13](#page-16-0)

rjust\_aware() (*in module pytermor.util.stdlib\_ext*), [23](#page-26-3)

RESET (*in module pytermor.sequence*), [19](#page-22-2)

**Index 29**

## S

SequenceSGR (*class in pytermor.sequence*), [18](#page-21-3) Span (*class in pytermor.span*), [21](#page-24-3) StringFilter (*class in pytermor.util.string\_filter*), [23](#page-26-3)

## T

TimeDeltaFormatter (*class in pytermor.formatters.time\_delta*), [14](#page-17-4) TimeDeltaFormatterRegistry (*class in pytermor.formatters.time\_delta*), [14](#page-17-4) TimeUnit (*class in pytermor.formatters.time\_delta*), [14](#page-17-4)

## $\cup$

UNDERLINED (*in module pytermor.intcode*), [15](#page-18-4) UNDERLINED (*in module pytermor.sequence*), [19](#page-22-2) underlined (*in module pytermor.span*), [22](#page-25-0) UNDERLINED\_OFF (*in module pytermor.intcode*), [16](#page-19-0) UNDERLINED\_OFF (*in module pytermor.sequence*), [19](#page-22-2) unit (*pytermor.formatters.prefixed\_unit.PrefixedUnitPreset attribute*), [13](#page-16-0) unit\_separator (*pytermor.formatters.prefixed\_unit.PrefixedUnitPreset attribute*), [13](#page-16-0) unit\_separator (*pytermor.formatters.time\_delta.TimeDeltaFormatter attribute*), [14](#page-17-4)

units (*pytermor.formatters.time\_delta.TimeDeltaFormatter attribute*), [14](#page-17-4)

## W

WHITE (*in module pytermor.intcode*), [16](#page-19-0) WHITE (*in module pytermor.sequence*), [20](#page-23-0) wrap() (*pytermor.span.Span method*), [21](#page-24-3)

## Y

YELLOW (*in module pytermor.intcode*), [16](#page-19-0) YELLOW (*in module pytermor.sequence*), [20](#page-23-0) yellow (*in module pytermor.span*), [22](#page-25-0)